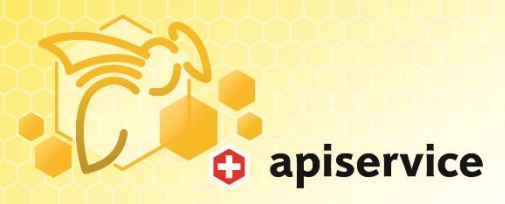

## **Vorgehen zum Errichten einer Belegstation**

Die Schweiz ist dicht bevölkert und auch die Bienendichte ist teilweise sehr hoch. Damit die verschiedenen Bienenrassen Mellifera, Carnica und Buckfast weiterhin erfolgreich und rassentypisch gezüchtet werden können, spielen die Belegstationen eine sehr wichtige und zentrale Rolle. Prüfen Sie vor dem Planen einer neuen Station immer erst das bereits vorhandene Belegstationen-Netz in der Schweiz!

[www.bienen.ch/services/belegstationen.html](http://www.bienen.ch/services/belegstationen.html)

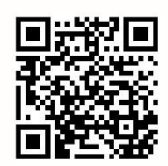

Möchten Sie trotzdem eine neue Belegstation errichten, gibt es genügend abgelegene Täler, die qualitativ hochwertige Begattung mit einer hohen Paarungssicherheit ermöglichen.

## **Vorgehen bei der Planung von neuen Belegstationen**

Das A und O ist die Kommunikation unter Imkerinnen und Imkern. Nur eine gut koordinierte, offene und ausführliche Absprache ist zielführend. Bei der Planung ist wie folgt vorzugehen:

- Besorgen Sie eine Landschaftskarte auf der alle vorhandenen Bienenstände eingezeichnet sind (auch solche, die nicht bevölkert sind). Diese Karten sind meist online bei den Kantonen (Beispiel Kanton Graubünden [http://map.geo.gr.ch\)](https://edit.geo.gr.ch/theme/Bienenseuchen?lang=de&tree_group_layers_Basisinfo.Basisinfo=Basisinfo.Grundstuecksnummer%2CBasisinfo.Liegenschaften&tree_group_layers_Basisinfo.Namen=&tree_group_layers_Basisinfo.Ortschaften=&tree_group_layers_Basisinfo.Seen=Basisinfo.Seen_alle%2CBasisinfo.Seen_1%2CBasisinfo.Seen_2%2CBasisinfo.Seen_3&tree_group_layers_Basisinfo.Fluesse=Basisinfo.Fluesse_alle%2CBasisinfo.Fluesse_1%2CBasisinfo.Fluesse_2%2CBasisinfo.Fluesse_3&baselayer_ref=Karte%20grau&theme=Bienenseuchen&tree_groups=Bienenseuchen.Basisinfo%2CBienenseuchen.Bienenseuchen%2CBienenseuchen.Bienenstandort%2CBienenseuchen.Sauerbrut%2CBienenseuchen.Faulbrut%2CBienenseuchen.Bienenstandort_Beschriftung%2CBienenseuchen.Hintergrundkarten_Kanton_Glarus&map_x=2760016&map_y=1169972&map_zoom=1) oder bei den Bieneninspektoren verfügbar.
- Tragen Sie den Massstab und die Distanzen (in Metern) von der geplanten Belegstation zu den umliegenden Bienenständen auf der Karte ein.
- Kontaktieren Sie alle Imker der eingezeichneten Bienenstände sowie die Imkervereine, die im vorgesehenen Gebiet (Schutzzonen) aktiv sind. Klären Sie mit diesen ab, ob das Vorhaben einer Belegstation unterstützt wird und lassen Sie sich dies schriftlich bestätigen. Schliessen Sie allenfalls notwendige Vereinbarungen mit Imkereien ab.
- Vereinbaren Sie mit dem Landbesitzer die Nutzung der Parzelle sowie die Zufahrtsregelung und lassen Sie sich dies schriftlich bestätigen.
- Der oder die Imkervereine, welche ihr Vereinsgebiet in unmittelbarer Nähe/Umfeld der Schutzzonen haben, bekunden in schriftlicher Form, dass sie die Belegstation befürworten.

## **Träger der Belegstation**

Belegstationen sollten vom regionalen Imkerverein oder einer Zuchtgruppe getragen werden. So ist die Belegstation auf breiter Basis aufgestellt und Eigeninteressen einzelner Imker fallen weniger ins Gewicht.

Für Fragen stehen die entsprechenden Rassenorganisationen und die Fachstelle Zucht zur Verfügung. Nur wenn alles geklärt ist, sämtliche Unterlagen vollständig sind und Einigkeit mit den Betroffenen herrscht, können Sie über Ihre Rassenorganisation eine neue Belegstation beantragen.

Am besten stellt der zuständige Imkerverein bei der Rassenorganisation einen schriftlichen Antrag mit den nötigen Dokumenten. Die Zuchtkommission apisuisse ist anschliessend für die Anerkennung zuständig.

## **Der Antrag muss folgende formale Bedingungen erfüllen:**

Der vollständige Antrag wird bis spätestens am **15. September** des Vorjahres über die Rassenorganisation bei der Fachstelle Zucht eingereicht.

Ein vollständiger Antrag beinhaltet folgende Dokumente:

- Antrag für das Einrichtens einer Belegstation inkl. Unterstützungsbestätigung des Rassenverbandes.
- Aktuelle, geographische Karte mit dem Visum des zuständigen Bieneninspektors und folgenden Informationen:
	- o Eingezeichnete Schutzzonen
	- o Geplante Zufahrt
	- o Betroffene Bienenstände in der Schutzzone sowie am Grenzverlauf mit einer Distanzangabe zur Belegstation in Metern.
	- o Sofern sich in der geplanten Schutzzone keine Bienenstände befinden, erfassen Sie die drei nächstgelegenen Stände inkl. die Distanzen zur Belegstation.
- Auflistung aller Bienenstände innerhalb der Schutzzone, inkl. individuelle Vereinbarungen. **Achtung**: bei einer A-Belegstation dürfen sich keine Bienenstände im inneren Schutzgürtel befinden.
- Schriftliche Bestätigung vom Landbesitzer für eine langjährige Nutzung.
- Schriftliche Befürwortung der Belegstation durch den ortsansässigen Imkerverein.
- Information zu allenfalls bereits bestehender oder geplanter kantonaler Schutzzone.
- Ansprechpersonen für den Betrieb der Belegstation (Belegstationsverzeichnis apisuisse) sowie Organisationsstruktur der Betreiberorganisation.

Die Zuchtkommission wird den Antrag nach eingehender Prüfung anlässlich der Herbstsitzung behandeln.

apiservice Fachstelle Zucht